УДК 621.31

## **РАСЧЁТ РЕЖИМА ЗАМКНУТОЙ ЭЛЕКТРИЧЕСКОЙ СЕТИ С ИСПОЛЬЗОВАНИЕМ УЗЛОВЫХ УРАВНЕНИЙ УСТАНОВИВШИХСЯ РЕЖИМОВ С МАТРИЦЕЙ ZУ ПРИ ЗАДАНИИ ЧАСТИ УЗЛОВ АКТИВНОЙ МОЩНОСТЬЮ И МОДУЛЕМ НАПРЯЖЕНИЯ** Зайцев П.А.

Научный руководитель – старший преподаватель Мышковец Е.В.

Метод Зейделя был первым методом, примененным для расчета установившихся режимов ЭЭС на ЭВМ. Простота алгоритмической реализации, малый объем вычислений на каждом шаге, незначительная потребность оперативной памяти и приемлемая для широкого круга задач сходимость метода позволили даже на первых моделях ЭВМ рассчитывать режи-

мы сетей, содержащих сотни узлов.

\*

Уравнение напряжения, используемое в игерационном процессе:

\n
$$
\sum_{i=1}^{n} \sum_{k=1}^{k+1} \left( \frac{S_i}{k} + Y_{i\delta} U_{\delta} + \sum_{j=1}^{i-1} Y_{ij} U_j + \sum_{j=i+1}^{n} Y_{ij} U_j \right),
$$
\n
$$
U_i^{(k)}
$$
\n1 ≤ *i* ≤ *n*

\nПрочого рорціяя, ситеряся ророкитеся в ризилени, рориї, с

Процесс расчёта считается законченным если:

$$
\Delta U^{(k+1)} = \left| U_i^{(k+1)} - U_i^{(k)} \right| \le \varepsilon,
$$
\n(2)

 $\varepsilon$ - требуемая точность;

Учёт опорных узлов типа *P, U-*const.

В части генераторных узлов ЭЭС необходимо учесть заданные активную мощность Р и модуль напряжения, которые регулируются и могут быть фиксированными (опорные узлы типа Р, U). Такие узлы, представляющие большинство генераторов электростанций с первичным регулированием частоты, являются базисными по напряжению и балансирующими по реактивной мощности Q, пределы изменения которой (располагаемая реактивная мощность):

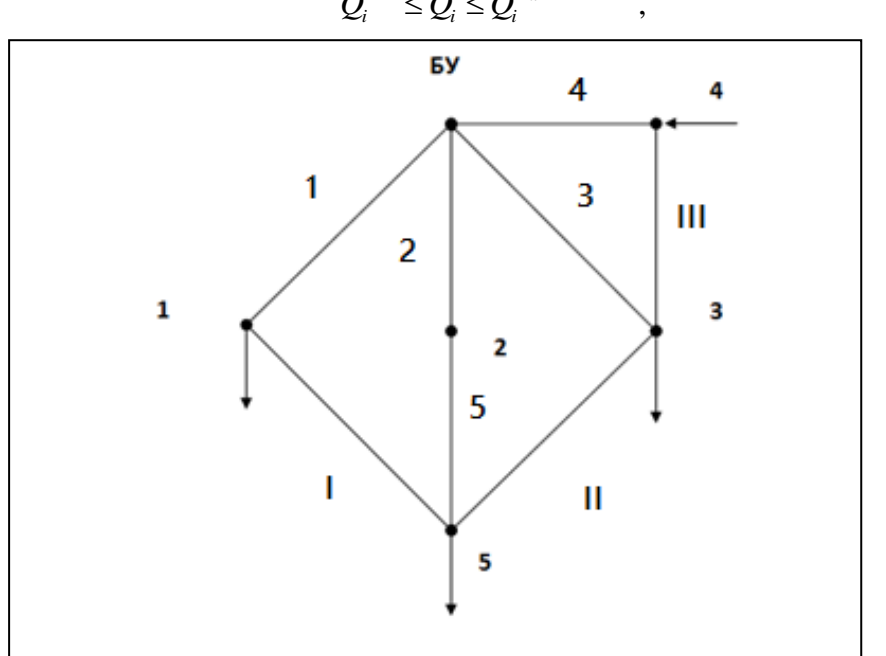

 $Q_i^{\min} \le Q_i \le Q_i^{\max}$  (3)

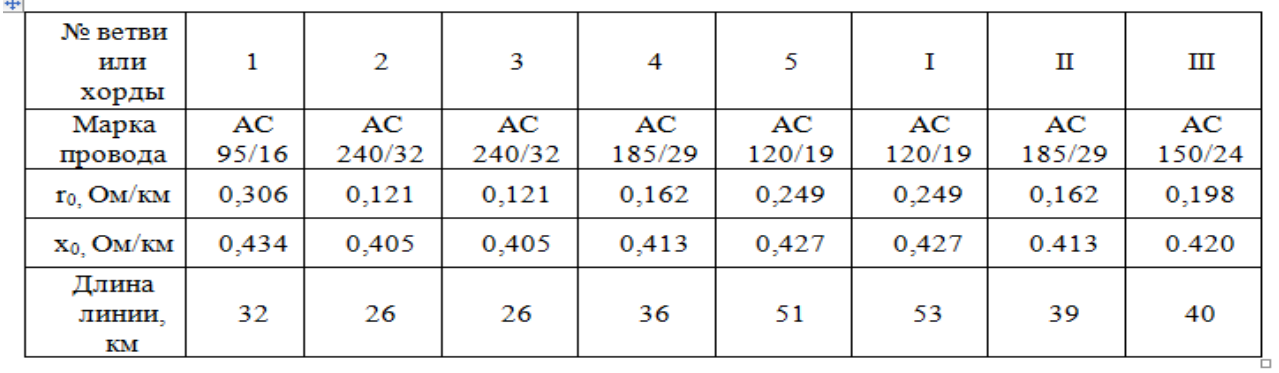

|        | 10             |        | 5              |        | 110 |
|--------|----------------|--------|----------------|--------|-----|
|        | $\overline{0}$ |        | $\overline{0}$ |        | 110 |
| $P :=$ | 23             | $Q :=$ |                | $U :=$ | 110 |
|        | $-20$          |        | $-10$          |        | 117 |
|        | 25             |        | 19             |        | 110 |

Рисунок 2. Нагрузки и напряжения в узлах

Проведём расчёт итерационным методом и покажем первую итерацию:

$$
U_{1} = \frac{1}{Y_{y1,1}} \cdot \left(-\frac{S_{1,1}}{U_{1,n}} - Y_{\Sigma 6,1} \cdot U_{\delta y} - \sum_{k=2}^{5} (Y_{y1,k} \cdot U_{k,n})\right) = 114.554 - 0.342j ;
$$
  
\n
$$
U_{2} = \frac{1}{Y_{y2,2}} \cdot \left(-\frac{S_{2,1}}{U_{2,n}} - Y_{\Sigma 6,2} \cdot U_{\delta y} - \sum_{k=1}^{1} (Y_{y2,k} \cdot U_{k,n+1}) - \sum_{k=3}^{5} (Y_{y2,k} \cdot U_{k,n})\right) = 116.289 - 0.453j ;
$$
  
\n
$$
U_{3} = \frac{1}{Y_{y3,3}} \cdot \left(-\frac{S_{3,1}}{U_{3,n}} - Y_{\Sigma 6,3} \cdot U_{\delta y} - \sum_{k=1}^{2} (Y_{y3,k} \cdot U_{k,n+1}) - \sum_{k=4}^{5} (Y_{y3,k} \cdot U_{k,n})\right) = 115.244 - 0.958j ;
$$

 $U_4 = const;$ 

$$
U_5 = \frac{1}{Y_{y5,5}} \cdot (-\frac{S_{5,1}}{U_{5,n}} - Y_{\Sigma 6,5} \cdot U_{\delta y} - \sum_{k=1}^4 (Y_{y1,k} \cdot U_{k,n+1})) = 113.442 - 1.564 j
$$

После расчёты мы получим такие результаты:

Таблица 1. Параметры линий сети

$$
|U_{1,9} - U_{1,10}| = 8.234 \cdot 10^{-4}
$$
  
\n
$$
|U_{2,9} - U_{2,10}| = 6.245 \cdot 10^{-4}
$$
  
\n
$$
U_{3,9} - U_{3,10}| = 5.94 \cdot 10^{-4}
$$
  
\n
$$
U_{4,9} - U_{4,10}| = 0
$$
  
\n
$$
U_{5,9} - U_{5,10}| = 6.975 \cdot 10^{-4}
$$
  
\n
$$
U_{5,9} - U_{5,10}| = 6.975 \cdot 10^{-4}
$$
  
\n
$$
U_{6,1} = 116.664 \times B
$$
  
\n
$$
U_{7,1} = 116.664 \times B
$$
  
\n
$$
U_{8,1} = 118 \times B
$$
  
\n
$$
U_{9,1} = 116.833 \times B
$$
  
\n
$$
U_{1} = 117 \times B
$$
  
\n
$$
U_{1} = 117 \times B
$$
  
\n
$$
U_{1} = 117 \times B
$$
  
\n
$$
U_{1} = 117 \times B
$$
  
\n
$$
U_{2} = 115.335 \times B
$$

Построим график сходимости итерационного процесса:

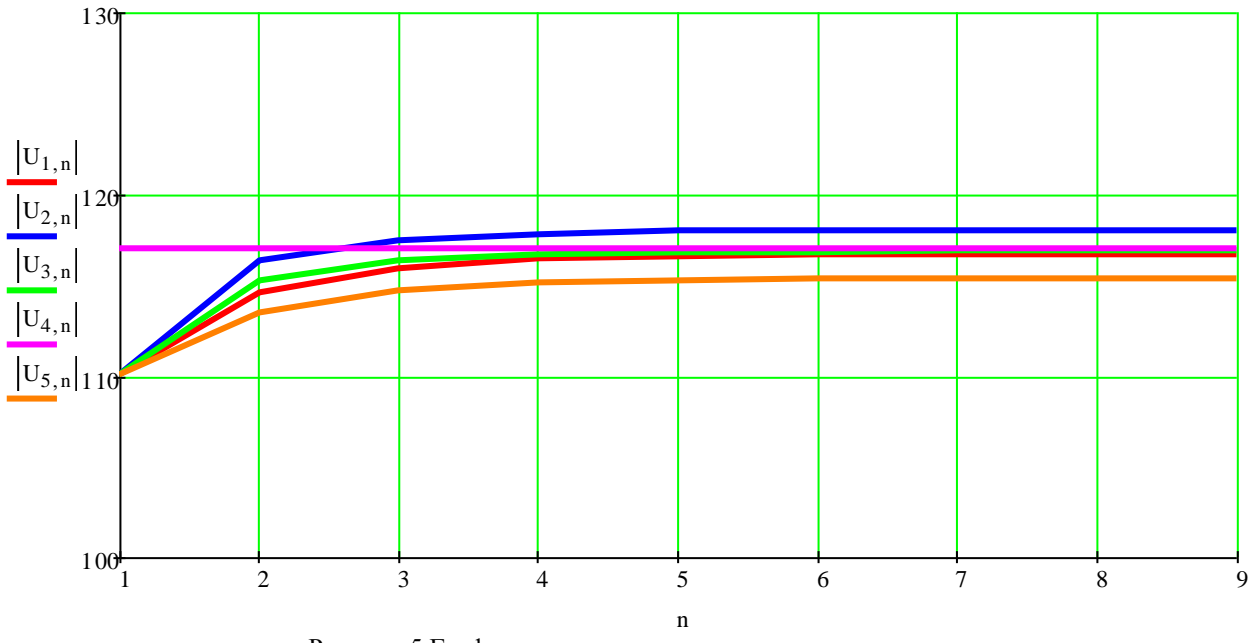

Рисунок 5. График сходимости итерационного процесса

Результаты расчётов полученный с помощью программы RastrWin:

|    | O S | Тип  | Номер          | H  | U_HOM | Район | P_H  | $Q_H$ | Рŗ   | Qr      | $V_3A$ | $Q$ <sub>min</sub> | $Q$ <sub>max</sub> | $B_\mu$ | v      | Delta   | Tep | U          |
|----|-----|------|----------------|----|-------|-------|------|-------|------|---------|--------|--------------------|--------------------|---------|--------|---------|-----|------------|
|    |     | База | 11             | Бy | 119   |       |      |       | 59,4 | 43,8    |        |                    |                    |         | 119,00 |         |     | 119        |
| z. |     | Нагр |                | A  | 110   |       | 30,0 | 5,0   |      |         |        |                    |                    |         | 115,53 | $-1,41$ |     | 115.5-J2.9 |
| з  |     | Нагр | $\overline{2}$ | В  | 110   |       |      |       |      |         |        |                    |                    |         | 117,93 | $-0,46$ |     | 117.9-J1   |
| 4  |     | Нагр | - 3            | Д  | 110   |       | 23,0 | 7,0   |      |         |        |                    |                    |         | 116,96 | $-0,64$ |     | 117-J1.3   |
| 5  |     | Ген  | -4             | Ε  | 110   |       |      |       | 20,0 | $-10,0$ | 117,0  | $-10,0$            | 10,0               |         | 117,00 | 0,48    |     | $117 + J1$ |
| 6  |     | Harp | - 5            |    | 110   |       | 25,0 | 19,0  |      |         |        |                    |                    |         | 115,05 | $-1,24$ |     | 115-J2.5   |

Рисунок 6. Резульаты расчётов программой RastrWin

## Литература

1. Герасименко, А.А. Передача и распределение электрической энергии /А.А. Герасименко, В.Т. Федин-2-е изд. Ростов-на-Дону: Феникс, 2008.-716с.